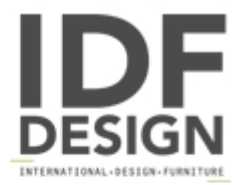

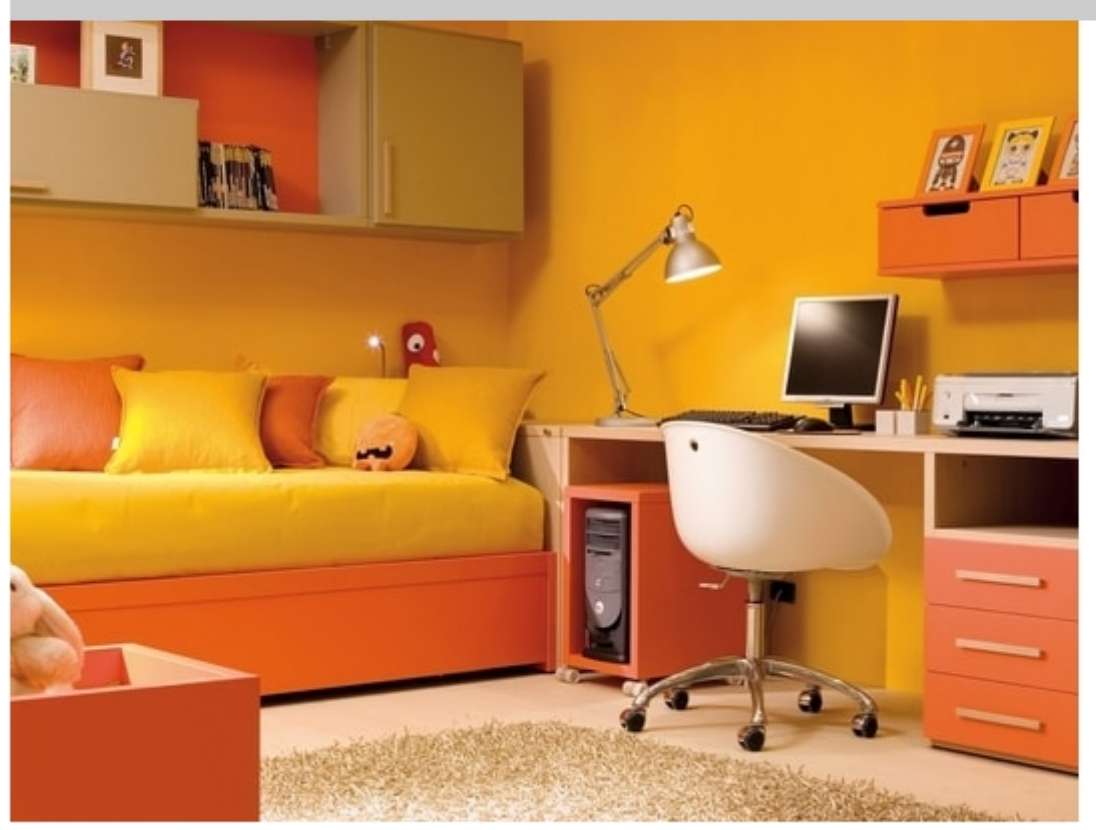

## Compact 7003

Compact bed with second pull-out bed and integrated headboard panel storage unit. Container behind bed H. 73 cm with door.

Compact collection: little room to fit all the children's needs.

## Produced by

**Dearkids** Via Montegrappa 13 22040 Cremnago di Inverigo (Como) Italy

Phone: +39 031 698242 Fax: E-mail: info@dearkids.it Website: http://www.dearkids.it

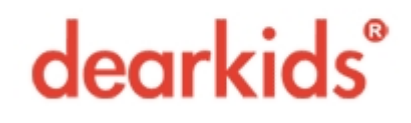